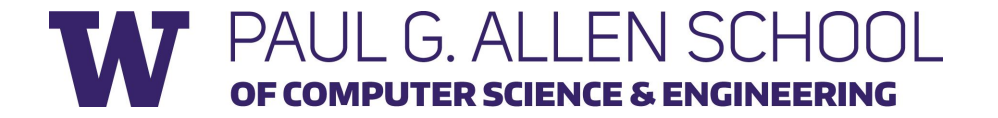

## CSE 341 Section 9

Autumn 2019

### Today's Agenda

- •Double Dispatch
- The Visitor Pattern
- Mixins

## Double Dispatch

#### Dispatch Overview

Dispatch is the *runtime* procedure for looking up which function to call based on the parameters given:

- Ruby (and Java) use *Single Dispatch* on the implicit **self** (or "this") parameter
	- Uses runtime class of **self** to lookup the method when a call is made
	- This is what you learned in CSE 143
- *• Double Dispatch* uses the runtime classes of both **self** and a single method parameter
	- Ruby/Java do not have this, but we can emulate it
	- This is what you will do in HW7
- You can dispatch on any number of the parameters and the general term for this is *Multiple Dispatch* or *Multimethods*

### Emulating Double Dispatch

- To emulate double dispatch in Ruby (on HW7) just use the built-in single dispatch procedure *twice!*
	- Have the principal method immediately call another method on its *first parameter*, passing **self** as an argument
	- The second call will implicitly know the class of the **self** parameter
	- It will also know the class of the *first parameter* of the principal method, because of *Single Dispatch*
- There are other ways to emulate double dispatch
	- Found as an idiom in SML by using case expressions

- Suppose we wanted to code up a game of "Rock-Paper-Scissors":
	- $\circ$  A game that is played in rounds with 2 players.
	- Each player gets to pick a weapon: one of "Rock", "Paper", or "Scissors".
- Each combination results in a winner/loser (except when both are the same):
	- Rock beats Scissors
	- Paper beats Rock
	- Scissors beats Paper

**● What are the different combinations of games?**

Player 2

**○** Player 1 fights Player 2 with a tool, and Player 2 responds, which determines the outcome.

Player 14

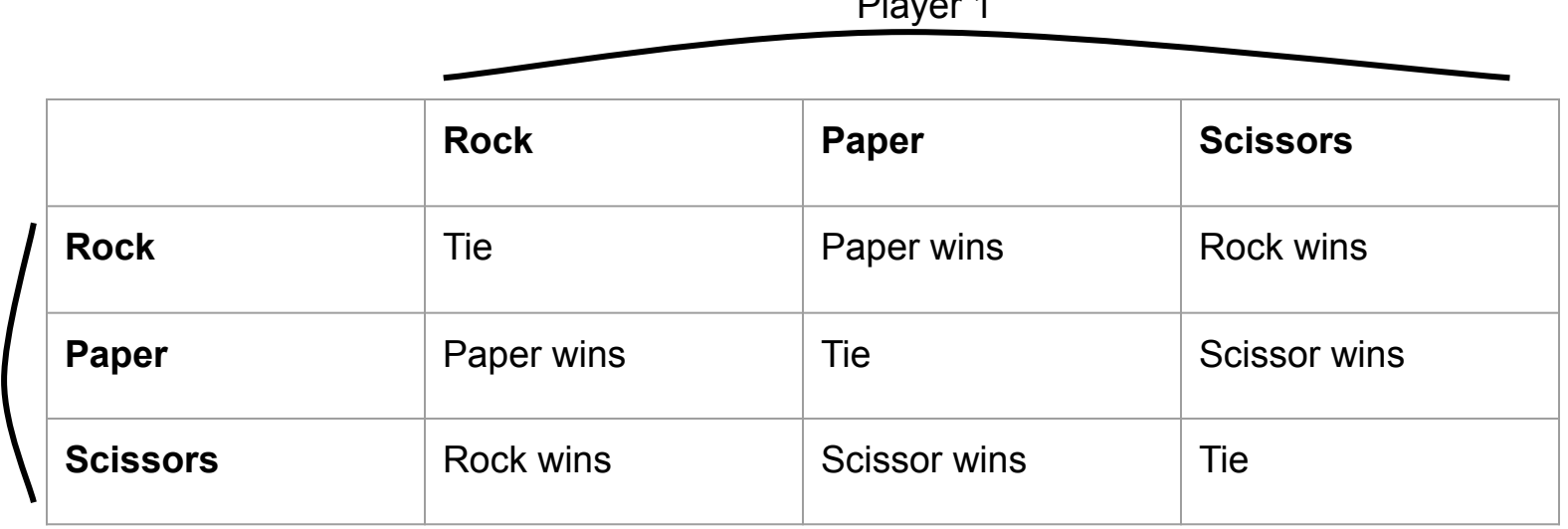

**● How could we represent this in an OOP way?**

**○** How does "Class 1" fight "Class 2"? How do we encode the "tool"? How do we encode the "outcome"?

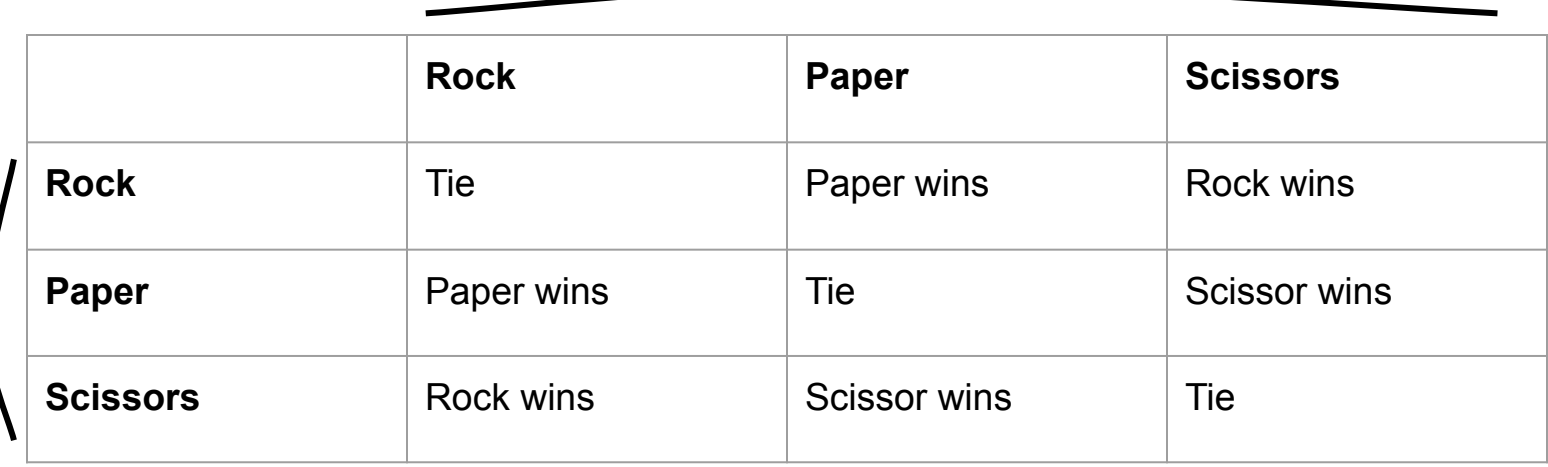

Class 1

Class 2

Code!

#### Double Dispatch Exercise: What's the table? (hint, it's 2x2)

```
class A 
    def f x
        x.fWithA self
    end 
    def fWithA a 
       "(a, a) case"
    end 
    def fWithB b 
        "(b, a) case"
    end
end
```

```
class B
   def f x
        x.fWithB self 
    end 
    def fWithA a
        "(a, b) case"
    end 
    def fWithB b
        "(b, b) case"
    end
end
```
#### Double Dispatch Exercise: What's the table?

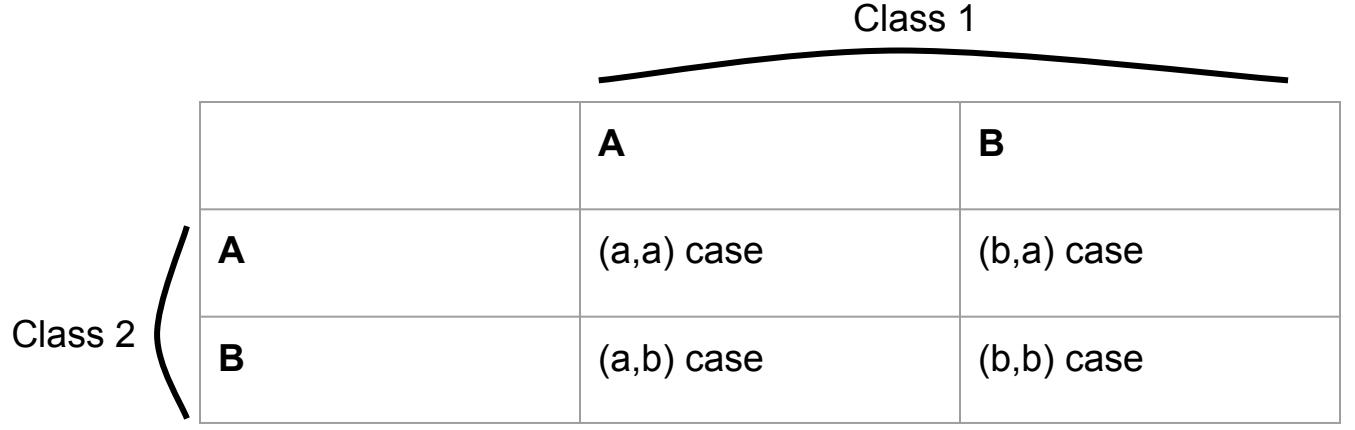

#### Extending RPS I

- **● What if we wanted to extend our game to add Laser into the game**
	- What would we have to change so that we could still play this game, but with another action?

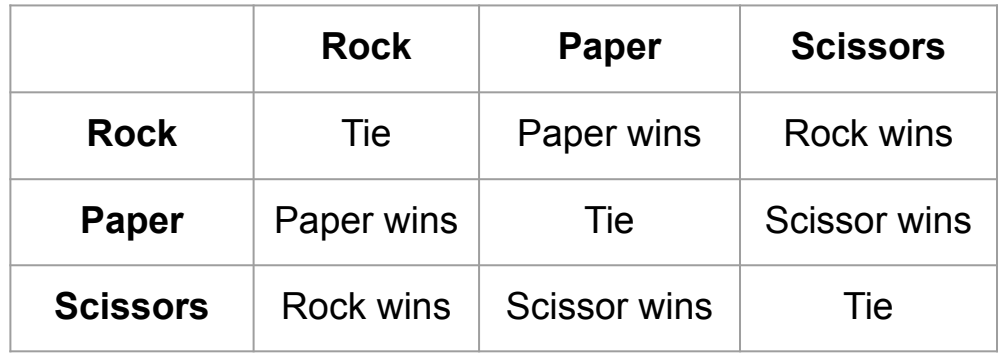

#### Extending RPS I

- **● What if we wanted to extend our game to add Laser into the game**
	- What would we have to change so that we could still play this game, but with another action?

![](_page_12_Picture_58.jpeg)

#### Extending RPS I

- **● What if we wanted to extend our game to add Laser into the game**
	- What would we have to change so that we could still play this game, but with another action?

![](_page_13_Picture_74.jpeg)

## Mixins

#### Mixins

- Collection of methods
	- Unlike class, you cannot instantiate it
- Can include any number of mixins

• Provides powerful extensions to the class with little cost

#### Mixins

- It's just "Copy and paste the code into the class"
	- Have access to instance functions
	- Have access to instance variables

#### Mixin Example

```
module Doubler
   def double
     self + self # assume included in classes w/ +
   end
end
class String
   include Doubler
end
class AnotherPt
   attr_accessor :x, :y
   include Doubler
   def + other
     ans = AnotherPt.new
    ans.x = self x + other.x ans.y = self.y + other.y
     ans
   end
end
```
#### Method Lookup Rules

- 1. Current class
- 2. Current class's mixins
	- a. Latest included mixin b. …..
	- c. Earliest included mixin
- 3. Current class's super class
- 4. Current class's super class's mixins
- 5. Current class's super class's super class
- 6. Current class's super class's super class's mixins 7. …...

#### Comparable

It provides you methods to compute  $\langle x, y \rangle =$ ,  $\langle y, z \rangle =$ ,  $\langle z, z \rangle =$ What's needed?

- Define function **<=>** (spaceship operator)
	- Return negative, 0 or positive number

Very similar to Java Comparable interface which requires CompareTo

#### Enumerable

It provides you methods to iterator over the object -> supports map, find!

What's needed?

- Define function **each**
	- Each will either call each of other object or will yield result

Very similar to Java Iterable interface

## The Visitor Pattern

#### The Visitor Pattern

- A template for handling a functional composition in OOP
	- OOP wants to group code by classes
	- We want code grouped by functions
		- This makes it easier to add operations at a later time.
- Relies on Double Dispatch!!!
	- Dispatch based on (VisitorType, ValueType) pairs.
- Often used to compute over AST's (abstract syntax trees)
	- Heavily used in compilers

#### **accept(visitor, arg)**

```
class Int
   attr_reader :i
   def initialize i
     @i = i
   end
   def accept(visitor, arg=nil)
     visitor.visitInt(self, arg)
   end
end
```
#### A Sample Visitor

```
class Stringer # ⇐ operation we want to add
   def visitInt(int, arg)
     int.i.to_s
   end
   def visitFraction(frac, arg) # ... end
   def visitRational(rational, arg) # ... end
end
```
**Int.new(5).accept(Stringer.new())**

```
class Checker #... end
class Summoner # ... end
```